# **eole-posh - Evolution #7058**

## **POSH en HTTP**

13/01/2014 14:35 - michel rein

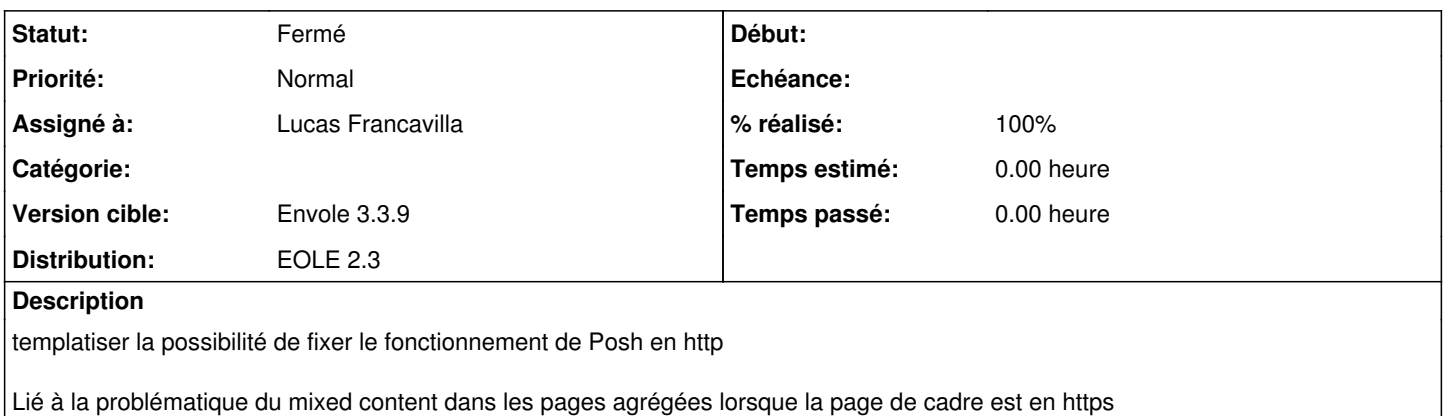

**Révisions associées**

#### **Révision 03edfbf2 - 05/09/2014 10:20 - Lucas Francavilla**

Contournement HTTP dans HTTPS (mixed content) fixes #7058

## **Historique**

## **#1 - 22/05/2014 16:33 - Arnaud FORNEROT**

*- Assigné à mis à Lucas Francavilla*

*- Version cible mis à Envole 3.3.9*

### **#2 - 22/05/2014 16:35 - Arnaud FORNEROT**

Voir s'il est possible dans l'ouverture d'un onglet, plutot que de bloquer le contenu http si posh est en https. De plutot  $=$ 

catcher l'erreur

et s'il y a erreur d'ouvrir automatiquement l'url dans une nouvelle page

## **#3 - 05/09/2014 10:24 - Lucas Francavilla**

*- Statut changé de Nouveau à Résolu*

*- % réalisé changé de 0 à 100*

Appliqué par commit [03edfbf265392cb222f22682c43f7d9877f6f4b5](https://dev-eole.ac-dijon.fr/projects/eole-posh/repository/revisions/03edfbf265392cb222f22682c43f7d9877f6f4b5).

#### **#4 - 15/09/2014 11:20 - Arnaud FORNEROT**

*- Statut changé de Résolu à Fermé*